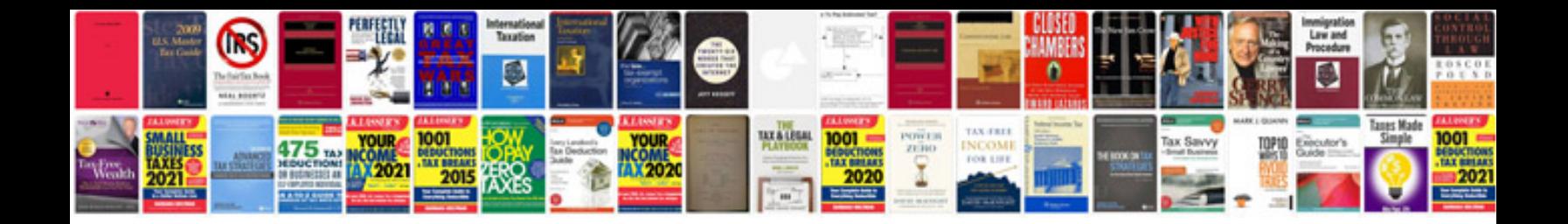

**Fractional fourier transform** 

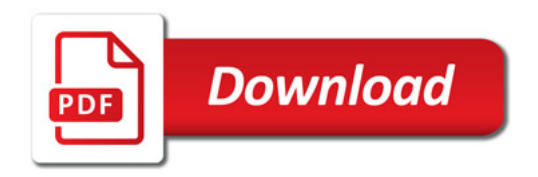

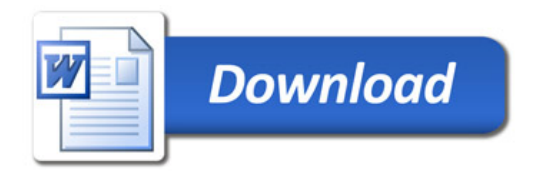